12008 109

# Raport Badawczy Research Report

RB/50/2008

Procedury przetwarzania danych GUS do formatu programu prezentacji graficznej na konturowej mapie Polski

Z. Uhrynowski

Instytut Badań Systemowych Polska Akademia Nauk

Systems Research Institute Polish Academy of Sciences

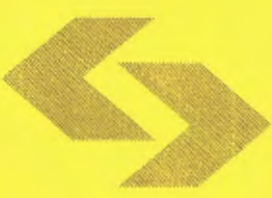

# **POLSKA AKADEMIA NAUK**

## **Instytut** Badań **Systemowych**

ul. Newelska 6 01-447 Warszawa tel.:  $(+48)(22)3810100$ fax: (+48) (22) 3810105

Kierownik Pracowni zgłaszający pracę: dr inż. Jan W. Owsiński

Warszawa 2008

### **Procedury przetwarzania danych GUS do formatu programu prezentacji graficznej na konturowej mapie Polski**

Zygmunt Uhrynowski

#### **1.** Wstęp

Niniejsza praca jest kontynuacją próby ułatwienia prezentacji danych dotyczących gmin (powiatów i województw) udostępnianych przez GUS w rocznikach statystycznych na konturowej mapie Polski za pomocą programu Geopokaz dzięki uproszczeniu (automatyzacji) prac związanych z przygotowaniem plików sterujących (etap ubiegłoroczny) oraz (w bieżącym roku) plików z danymi.

Założono wiec, że punktem wyjścia będą posiadane dane GUS zapisane w arkuszach plików formatu McExcel, a głównym celem będzie przekształcenie ich tak, aby mogły stanowić wejście wspomnianego programu graficznego.

Ogólny opis opracowanego w IBS programu, a szczególności jego możliwości i ograniczeń oraz wymogów dotyczących zasad przygotowywania danych i plików sterujących przedstawiono w pracy autora [5]. Sam program, oraz elementy związane z jego konfiguracją są - obecnie - traktowane jako niezmienna, zamknięta całość . Przewiduje się jednak możliwość przystosowania tego programu do zapotrzebowania konkretnego odbiorcy, dla konkretnych potrzeb - nawet, gdyby to było konieczne, kosztem jego uniwersalności. Chodzi o stworzenie odrębnej wersji programu z, w szczególności, wbudowanym edytorem danych dostosowanym do ustalonego formatu danych GUS (umożliwiającym ich wczytywanie import) i bezpośrednio konwertującego te dane do struktury danych przyjętej w programie Geopokaz, oraz  $-$  co wydaje się racjonalne  $-$  dodanie procedur do generowania plików sterujących lub modyfikacji parametrów tych plików - stosownie do zestawu przetwarzanych danych.

Pakiet procedur został napisany w języku VBA dla Microsoft Excel i jest obecnie w fazie testowania i modyfikacji. Napotkane problemy wynikają, co oczywiste, z samej odmienności struktury danych GUS i ustalonej, zasadniczo odmiennej, struktury pliku danych wejściowych do programu Geopokaz. Dodatkowym utrudnieniem był rozmiar danych (ponad

 $\mathbf{I}$ 

2500 rekordów), pewne niespójności w nazewnictwie, drobne pomyłki (literówki). Ponieważ wizualne wychwycenie wszystkich tych różnic było praktycznie nierealne znaczną część wysiłku poświecono opracowaniu procedur VBA, które by w sposób przejrzysty dokumentowały specyfikę obu - źródłowej i docelowej - struktur danych, wskazywały na niespójności i błędy. Wyniki takiej analizy stworzyły punkt wyjścia dla opracowania kolejnych wersji algorytmu konwersji danych i realizujących go - krok po kroku - procedur VBA.

#### **2. Analiza struktur danych GUS i programu Geopokaz**

#### **2.1 Uwagi ogólne**

Zbiór danych wejściowych programu Geopokaz odpowiada podziałowi administracyjnemu kraju sprzed kilku lat (z roku 1999). W międzyczasie nastąpiły pewne korekty zarówno granic jak i przynależności niektórych jednostek administracyjnych (głownie na poziomie gmin) jak i "usamodzielnienie" się (nadanie statusu powiatu grodzkiego niektórym miastom).

Z kolei, dane GUS wyodrębniają w szczególności dane dla miast stanowiących siedzibę gminy od danych dla samej gminy. Występują też przypadki sytuacji odwrotnej brak jest danych GUS dla 2 miast wyróżnionych w programie Gepokaz.

Główne różnice dotycza jednak struktury opisu danych.

#### **2.1.1 Dane GUS**

Publikowane w rocznikach statystycznych i udostępniane w wersji elektronicznej dane GUS (Rys. I) operują nazwami jednostek administracyjnych w układzie 3-poziomowym ze znaczną redundancją: kolejne kolumny zawierają nazwy: gmin (stolic gmin), powiatów (w tym miejskich) i województw oraz, dodatkowo, kolumnę specyfikującą typy gmin oznaczane cyframi  $1 - 3$  ( $1 -$  miasta,  $2 -$  miejskie i  $3 -$  wiejskie). Nazwy w kolumnach są ułożone hierarchicznie - od jednostki najmniejszej do największej (kolumna 3 - województwa, kolumna 2 - powiaty, kolumna 3 - gminy) i sortowane (w ramach jednostek nadrzednych) w porządku alfabetycznym. **W** związku z tym np nazwa województwa powtarza się aż do wyczerpania listy przynależnych mu powiatów i gmin, a nazwa powiatu - do końca listy jego gmin). Miasta o statusie powiatów są umiejscowione w jednym miejscu listy powiatów należących do poszczególnych województw - pod literą "m" - (i sortowane alfabetycznie), bowiem nazwy wszystkich tych jednostek zaczynają się od skrótu "m.".

| А                               | B              | $\overline{c}$ | Ð                       | Ë                       | F                      | Ğ                   | $\overline{\mathsf{H}}$            |                                                    |            | κ                                 |                                                    | м               | $\overline{\phantom{a}}$ |
|---------------------------------|----------------|----------------|-------------------------|-------------------------|------------------------|---------------------|------------------------------------|----------------------------------------------------|------------|-----------------------------------|----------------------------------------------------|-----------------|--------------------------|
| Graing                          | Powiat         | Weiewodztwo    | Typ.                    | Liczba<br>gnew ludności | Wydalki ogółem Wydalki | najtikowe<br>ogółem | Wydalil<br>manikowe<br>inwestycyne | <b>Wydeki ns</b><br>transport I<br><b>Inczność</b> | lic rive   | lezha<br>preculecych bezrobolnych | lezho<br>:nodmiolów: kadności<br>gospodarc<br>tych | napływ          | ď<br>×.                  |
| Boleslawiec                     | boleslawiecki  | dolnośląskie   |                         | 40984                   | 82400222               | 27257960            | 26095950                           | 469BEU3                                            | 10089      | 2835                              | 4625                                               | 296             |                          |
| Boleslawiec                     | boleslawieck   | dolnośląskie   | $\overline{2}$          | 12289                   | 19524897               | 5378579             | 5378579                            | 4965231                                            | 127B       | 992                               | 744                                                | 270             |                          |
| Gromadka                        | bole slawiecki | dolnośląskie   |                         | 5586                    | 9723057                | 720061              | 728061                             | 484752                                             | 563        | 557                               | 784                                                | 37              |                          |
| Nowcarodziac                    | boleslawiecki  | dolnośląskie   |                         | 14729                   | 23084434               | 1545742             | 1520242                            | 744003                                             | 1933       | 1245                              | 661                                                | 148             |                          |
| Osier zniča                     | bolestawiecki  | dolnośląskie   |                         | 7054                    | 24510158               | 11522354            | 11522354                           | 1626535                                            | 907        | 691                               | 319                                                | 151             |                          |
| Warta Bolesławi bolesławiecki   |                | dolnoślaskie   |                         | 7689                    | 15727528               | 2572542             | 2672642                            | 744639                                             | 642        | 756                               | 350                                                | 136             |                          |
| <b>Bielawa</b>                  | dzierżoniowski | dolnostaskie   |                         | 31327                   | 50039247               | 5904134             | 5894134                            | 11357325                                           | 4304       | 3054                              | 2697                                               | 194             |                          |
| Dzierżoniów                     | dzierżoniowski | dolnoślaskie   |                         | 34809                   | 57826961               | B217851             | 6907851                            | 4248156                                            | 7447       | 3843                              | 4642                                               | 309             |                          |
| Dzierzoniów                     | dzierżoniowski | doinośląskie   |                         | 9442                    | 15231974               | 2497148             | 2483148                            | 1014586                                            | 487        | 1155                              | 658                                                | 92              |                          |
| Lagiewniki                      | dzierżoniowski | dolnośląskie   | 2                       | 7253                    | 10967846               | 413947              | 407947                             | 341701                                             | 473        | 728                               | 409                                                | 38              |                          |
| 12 Niemcza                      | dziarżoniowski | dolnośląskie   | 3                       | 6052                    | 10078417               | 793158              | 793158                             | 533851                                             | 575        | 693                               | 469                                                | 73              |                          |
| Pieszyce                        | dzierżoniowski | dolnośląskie   |                         | 9523                    | 12922165               | 1445282             | 1445282                            | 702544                                             | 1044       | 1086                              | 763                                                | 96              |                          |
| Pilawa Górna                    | dzierżoniowski | dolnoślaskie   |                         | 6804                    | 12586215               | 2963331             | 2963331                            | 378900                                             | 662        | 933                               | <b>608</b>                                         | 36              |                          |
| Glogów                          | glogowski      | dolnoślaskie   |                         | 69139                   | 143027914              | 29662710            | 26762710                           | 9629511                                            | 15750      | 5414                              | 6938                                               | 529             |                          |
| Glogów                          | glogowski      | dolnośląskie   |                         | 5430                    | 10141340               | 1461062             | 1461062                            | 457291                                             | 492        | 482                               | 345                                                | 179             |                          |
| Jerzmanowa                      | głogowski      | dolnośląskie   | 2                       | 3135                    | 11824795               | 2594290             | 2594290                            | 269970                                             | 335        | 273                               | 189                                                | 105             |                          |
| Kolla                           | glogowski      | dolnośląskie   |                         | 4121                    | 8508294                | 1352552             | 1352552                            | 631090                                             | 289        | 413                               | 211                                                | 86              |                          |
| Pęclaw                          | głogowski      | dolnośląskie   |                         | 2315                    | 4538017                | 233417              | 233417                             | 21113                                              | 140        | 307                               | 121                                                | $\overline{22}$ |                          |
| Zukowice                        | głogowski      | dolnośląskie   |                         | 3529                    | 7293893                | 133499              | 133499                             | 167699                                             | 437        | 366                               | 199                                                | 51              |                          |
| Góra                            | górowski       | dolnośłaskie   |                         | 20901                   | 35890238               | 3964555             | 3964555                            | 425373                                             | 3117       | 2256                              | 1449                                               | 206             |                          |
| Jamielno                        | aórowski       | dolnoślaskie   |                         | 3100                    | 5957838                | 190514              | 190514                             | 26931                                              | 130        | 372                               | 148                                                | 61              |                          |
| 23 Niechlów                     | górowski       | domośłąskie    | $\overline{c}$          | 5146                    | 8860554                | 64092               | 64092                              | 62474                                              | <b>41B</b> | 604                               | 232                                                | $1\theta$       |                          |
| 24 Wasosz                       | górowski       | dolnośląskie   | 3                       | 7450                    | 12714916               | 1943785             | 19437B5                            | 622023                                             | 571        | 760                               | 463                                                | 64              |                          |
| <b>Bolków</b>                   | <b>aworski</b> | dolnośląskie   | 3                       | 11061                   | 17104816               | 2001740             | 2681740                            | 532820                                             | 1218       | 1580                              | 634                                                | 113             |                          |
| Jawor                           | jaworski       | dolnośląskie   | ۹                       | 24415                   | 40228504               | 3574209             | 3574209                            | 376713                                             | 5067       | 2533                              | 2630                                               | 124             |                          |
| Mecinka                         | jaworski       | dolnośląskie   | $\overline{c}$          | 4772                    | 10911088               | 3815310             | 3815310                            | 105202                                             | 425        | 522                               | 278                                                | 51              |                          |
| 28 Mśchrojów                    | jaworski       | dolnośląskie   | $\overline{c}$          | 4054                    | 7252619                | 799904              | 798904                             | 504650                                             | 358        | 447                               | 273                                                | 40              |                          |
| 29 Paszowice                    | jaworski       | dolnośląskie   | $\overline{2}$          | 3953                    | 6514736                | 949914              | 949914                             | 135524                                             | 274        | 361                               | 252                                                | 36              |                          |
| 30 (Wadroże Wielki jaworski     |                | dolnośląskie   | $\overline{\mathbf{c}}$ | 4055                    | 8375742                | 1937023             | 1937023                            | 105745                                             | 281        | 391                               | 277                                                | 47              |                          |
| Janowice Wielki jeleniogórski   |                | dolnośleskie   | 2                       | 4059                    | 7668749                | 1285197             | 1295107                            | 221629                                             | 370        | 356                               | 4PH                                                | 38              |                          |
| leżów Sudecki jeleniogórski     |                | dolnośląskie   | ,                       | 6261                    | 19216271               | 2263394             | 2263394                            | 1269003                                            | 514        | 471                               | 554                                                | 221             |                          |
| 33 Karpacz                      | ielenroaórski  | dolnoślaskie   |                         | 5058                    | 21819200               | 8733630             | 8733630                            | 1434214                                            | 984        | 442                               | 999                                                | 72              |                          |
| 34 Kowary                       | jeleniagórski  | dolnośląskie   |                         | 11861                   | 15808477               | 865061              | 854456                             | 1092168                                            | 2037       | 687                               | 1356                                               | 115             |                          |
| Myslakowice                     | jeleniggórski  | dolnośląskie   |                         | 9991                    | 15484042               | 691551              | 680946                             | 845111                                             | 1745       | 663                               | 814                                                | 136             |                          |
| 36 Piechowice                   | jelenicgórski  | dolnośląskie   |                         | 6512                    | 9257366                | 176597              | 176597                             | 445772                                             | 1065       | 501                               | 767                                                | 108             |                          |
| 37 Podobrzyn                    | jeleningárski  | dolnośłąskie   | 2                       | 7832                    | 19205962               | 7530038             | 7520038                            | 1149461                                            | 704        | 700                               | 600                                                | 98              |                          |
| 39 Stara Kamieniczjeleniogórski |                | dolnośląskie   | $\overline{a}$          | 5150                    | 9061017                | 1327779             | 1327779                            | 460137                                             | 629        | 456                               | 399                                                | 54              |                          |

Rys. I Struktura danych GUS 2005

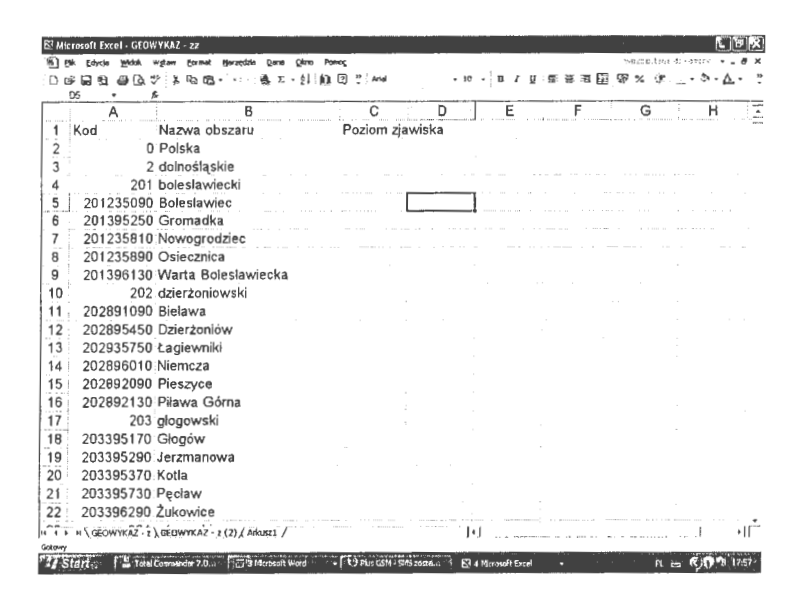

Rys. 2 Struktura pliku danych programu Geopokaz

| ເສາ    | Elik Edycja<br><b>Widok</b><br>Wstaw<br>AB <sub>2</sub> | Narzędzia<br>Format<br>fir Jelenia Góra                                                    | Dane<br>Okno Pomog |                         | (3)                                       | Pik Edycja<br><b>Widok</b><br>A180                                | Wstaw<br>Eormat<br>£ 261       | Narzędzia | Dane | Okno | Pomoc |
|--------|---------------------------------------------------------|--------------------------------------------------------------------------------------------|--------------------|-------------------------|-------------------------------------------|-------------------------------------------------------------------|--------------------------------|-----------|------|------|-------|
|        | $\mathsf{A}$                                            | B                                                                                          | $\mathbf{C}$       | D                       |                                           | A                                                                 |                                | B         |      |      |       |
|        | 75 Rudna                                                | lubiński                                                                                   | dolnoślaskie       | $\overline{2}$          | 171                                       | 225236210 Sulików                                                 |                                |           |      |      |       |
| 76     | Scinawa                                                 | lubiński                                                                                   | dolnośląskie       | 3                       | 172                                       |                                                                   | 225236370 Wegliniec            |           |      |      |       |
| 77     | Gryfów Śląski                                           | <b>kvówecki</b>                                                                            | dolnoślaskie       | 3                       | 173                                       |                                                                   | 225236530 Zgorzelec            |           |      |      |       |
| 78     | Lubomierz                                               | <b>kvówecki</b>                                                                            | dolnoślaskie       | 3                       | 174                                       |                                                                   | 226 złotoryjski                |           |      |      |       |
| 79     | Lwówek Śląski lwówecki                                  |                                                                                            | dolnoślaskie       | 3                       | 175                                       |                                                                   | 226395770 Pielgrzymka          |           |      |      |       |
| 80     | Mirsk                                                   | <b>hvówecki</b>                                                                            | dolnoślaskie       | 3                       | 176                                       |                                                                   | 226236330 Swierzawa            |           |      |      |       |
| 81     | Wleń                                                    | <b>hvówecki</b>                                                                            | dolnoślaskie       | 3                       | 177                                       |                                                                   | 226232450 Wojcieszów           |           |      |      |       |
| 82     | Jelenia Góra                                            | m. Jelenia Góra dolnoslaskie                                                               |                    | 1                       | 178:                                      |                                                                   | 226396210 Zagrodno             |           |      |      |       |
| 83     | Legnica                                                 | m. Legnica                                                                                 | dolnoślaskie       |                         | 179                                       | 226396250 Złotoryja                                               |                                |           |      |      |       |
| 84     | Wroclaw                                                 | m. Wrocław                                                                                 | dolnośląskie       |                         | 180                                       |                                                                   | 261 jeleniogórski grodzki      |           |      |      |       |
| 85     | Cieszków                                                | milicki                                                                                    | dolnośląskie       | 2                       | 181                                       |                                                                   | 261231010 M. Jelenia Góra      |           |      |      |       |
| 86     | Krośnice                                                | milicki                                                                                    | dolnośląskie       | 2:                      | 182                                       |                                                                   | 262 legnicki grodzki           |           |      |      |       |
| 87     | Milicz                                                  | milicki                                                                                    | dolnośląskie       | 3 <sub>1</sub>          | 183                                       |                                                                   | 262391010 M. Legnica           |           |      |      |       |
| 88     | Bierutów                                                | oleśnicki                                                                                  | dolnoślaskie       | 3 <sub>1</sub>          | 184                                       |                                                                   | 263 walbrzyski grodzki         |           |      |      |       |
| 89     | Dobroszyce                                              | oleśnicki                                                                                  | dolnoślaskie       | $\overline{2}$          | 185                                       |                                                                   | 263891010 M. Walbrzych         |           |      |      |       |
| 90     | Dziadowa Kłoda oleśnicki                                |                                                                                            | dolnośląskie       | $\overline{\mathbf{c}}$ | 186                                       |                                                                   | 264 wrocławski grodzki         |           |      |      |       |
| 91     | Miedzybórz                                              | oleśnicki                                                                                  | dolnośląskie       | 3                       | 187                                       |                                                                   | 264930000 M. Wroclaw           |           |      |      |       |
| 92     | Oleśnica                                                | oleśnicki                                                                                  | dolnoślaskie       | $\mathbf{1}$            | 188                                       |                                                                   | 4 kujawsko-pomorskie           |           |      |      |       |
| 93     | Oleśnica                                                | oleśnicki                                                                                  | dolnośląskie       | $2^{\frac{1}{2}}$       | 189                                       |                                                                   | 401 aleksandrowski             |           |      |      |       |
| 94     | Syców                                                   | oleśnicki                                                                                  | dolnoślaskie       | 3                       | 190                                       |                                                                   | 401915050 Aleksandrów Kujawski |           |      |      |       |
| 95     | Twardogóra                                              | oleśnicki                                                                                  | dolnośląskie       | 3                       | 191                                       | 401915090 Badkowo                                                 |                                |           |      |      |       |
| 96     | Domaniów                                                | oławski                                                                                    | dolnośląskie       | $\overline{2}$          | 192                                       |                                                                   | 401911410 Ciechocinek          |           |      |      |       |
| 97     | Jelcz-Laskowice oławski                                 |                                                                                            | dolnoślaskie       | 3                       | 193                                       | 401915690 Koneck                                                  |                                |           |      |      |       |
| Gotowy |                                                         | If $\left(9\right)$ or kusz1 (Arkusz1 (2) (Arkusz1 (4) (Arkusz1 (3) (GUS A1 (Geopokaz 1 (. |                    |                         | $\overline{H}$ 4 $\overline{F}$<br>Gotowy | ni/ Arkusz1 (2) / Arkusz1 (4) / Arkusz1 (3) / GUS A1 \Geopokaz 1/ |                                |           |      |      |       |

Dane GUS

Program Geopokaz

Rys. 3 Powiaty miejskie wg GUS i (grodzkie) w programie Geopokaz (woj. dolnośląskie)

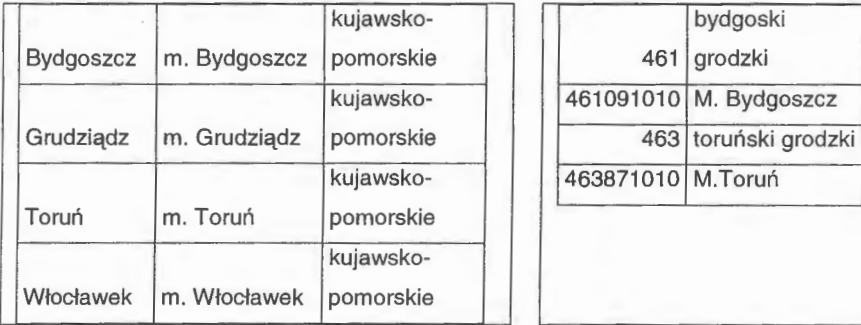

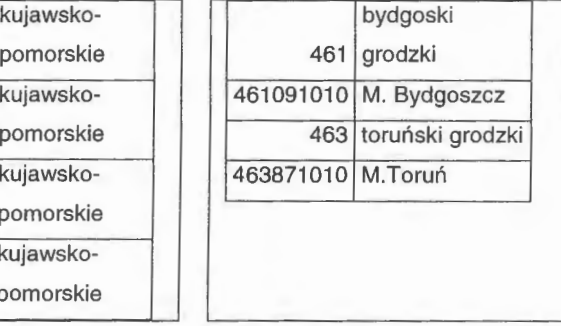

Dane GUS Program Geopokaz

Rys. 4 Powiaty miejskie wg GUS i grodzkie w programie Geopokaz

(woj. kujawsko- pomorskie)

Na Rys. 7 przedstawiono wybrane przypadki wyodrębnienia w danych GUS - w ramach poszczególnych gmin - miast (gmin miejskich), które nie są oddzielnymi jednostkami administracyjnymi w programie Geopokaz (gmina i siedziba gminy stanowiąjedną gminę).

| El Microsoft Excel - Danu 2005 - A2                              | - Fowelszenie Drukus Ustawienia Marginesy Podgląd podziału stron Zamizni Pomoc                                                                                                    | $\mathbb{E} \left[ \mathbf{e} \right]$ k |
|------------------------------------------------------------------|----------------------------------------------------------------------------------------------------|------------------------------------------|
| $\rightarrow$                                                    | $\begin{array}{l} \mathcal{A} \times \mathcal{A} \times \mathcal{B} \times \mathcal{B$<br>Policiales<br>granaturo<br>Ashiri<br>Tashka<br>Tambuna                                                                                                    | пN                                       |
| a.                                                               | he 9 1 & srb 31<br>Rd 9 1 & srb 31<br>mkotiții ș<br>Aronispi b<br>医乙酸乙酸 医假分裂的 医阴道性<br>로 65.33<br>파도대학<br>91209<br>1006444<br>14500100<br>5727 020<br>Cica ada a<br>Renugia ada e<br>Cia da Cara<br>Marte Febrino<br>Li Kora<br>draville) is<br>draville) is<br>draville) is<br>draville is<br>draville is<br>draville is                                                                                                    |                                          |
|                                                                  | 30002787<br>15201914<br>152019148<br>15961648<br>15051511<br>15051511<br>15071511<br>15071511<br>प्जाता।<br>मन्दर<br>FILLY<br>Flora Go<br>4121<br>03229<br><b>10002</b><br>12011 12011<br>120511 120511<br>$\begin{array}{r} 120000 \\ 12000 \\ -180020 \\ 181000 \\ -181000 \\ 181000 \\ -181000 \\ 181000 \\ -181000 \\ -181000 \\ -181000 \\ -181000 \\ -181000 \\ -181000 \\ -181000 \\ -181000 \\ -181000 \\ -181000 \\ -181000 \\ -181000 \\ -181000 \\ -181000 \\ -181000 \\ -181000 \\ -181000 \\ -181000 \\ -18100$<br>1329年6月                                                                                                    |                                          |
|                                                                  | <b>12711910</b><br>193746<br>e idrem<br>Kazansk<br>38817.40<br>351 4209<br>1000円<br>1000円<br>1000円<br>123<br>123<br>123<br>rapora Web Vietnam<br>Journal Web Vietnam<br>Journal Methylett<br>Man System – Web Vietnam<br>Keena<br>Real Methyletti (Kampoost<br>Focimela – Methyletti (Kampoost<br>200 Methyletti (Kampoost<br>200 Methyletti (Kampoost<br>1940년<br>1281년<br>8135년 8월 8일<br>1088년 5월 8일<br>1088년 5월 8일                                                                                                    |                                          |
|                                                                  | 10岁的国家经过国家经过的社会经济的<br>1922년<br>1930년 1월 3일<br>1930년 1930년 1941년<br>1942년 1953년 1953년<br>Sa Distribution (1992)<br>Unit in Principali<br>Unit in Principali<br>Unit in Principali<br>Unit in Principali<br>Unit in Principality<br>Unit in Principality<br>Unit in Principality<br>Unit in Principality<br>Unit in Principality<br>Unit In<br>호주의 매비 호수이 매니<br>호수이 대표 3<br>호수이 대표 3<br>호수이 대표 3<br>호수이 매니 후 3<br>호수이 매니 후 3<br>호수이 매니 후 3<br>호수이 매니 후 3<br>호수이 매니 후 3<br>호수이 매니 후 3<br>$\frac{888}{627}$<br>211400                                                                                                    |                                          |
| Podgląd: Strona 1 z 180                                          | <b>Lista</b> I<br>15340.33<br>19129<br>791200                                                                                                    |                                          |
|                                                                  |                                                                                                    |                                          |
|                                                                  |                                                                                                    |                                          |
| E Microsoft Excel - Dane 2005 - A2<br>s< Ponecksterie)<br>$\geq$ | Drufs   Listawienia   Marginesy   Podgląd podziału stron   Zamknii   Pomoc                                                                                                    | E  B X                                   |
|                                                                  |                                                                                                    |                                          |
|                                                                  | 13212151<br>d1193113<br>141501390<br>0000519<br>0141209<br>0605699<br>3311216<br>011168<br>5151255<br>0170598<br>19972798<br>awithe<br>ì                                                                                                    | J.                                       |
|                                                                  | 71 y c.e.)<br>Set as<br>Rești rate<br>Zagnostva                                                                                                    |                                          |
|                                                                  | 化双极谱 经收回费用的 计图形<br>ctholdpit<br>chellepith<br>chellepith<br>chellepith<br>chellepith<br>chellepith<br>chellepith<br>individuellepith<br>individuellepith<br>individuellepith<br>individuellepith<br>individuellepith<br>individuellepith<br>individuellepith<br>individuellepith<br>individuel<br>80005 11<br>15021 111<br>180730 18<br>20101 1111<br>13081 11111<br>15080 2011<br>61168<br>3.7012 2.853<br>2.1653 22<br>2.1015 31 12 13 13 14 15 1<br>3.1015 31 15 15 16<br>7.3106.00<br>anterdont<br>ialem<br>Clobotel<br>shordi<br>Mitzara<br>0781074<br>1029078<br>1922-54                                                                                                    |                                          |
|                                                                  | 3,300, 3,500, 3,500, 4,500, 4,500, 4,500, 4,500, 4,500, 4,500, 4,500, 4,500, 4,500, 4,500, 4,500, 4,500, 4,500, 4,500, 4,500, 4,500, 4,500, 4,500, 4,500, 4,500, 4,500, 4,500, 4,500, 4,500, 4,500, 4,500, 4,500, 4,500, 4,500,<br>Madph<br>Magnit<br>Showo<br>Magnit<br>Magnit                                                                                                    |                                          |
|                                                                  | $\begin{array}{r} 09511 \\ 0.37914 \\ 2.97914 \\ 2.97914 \\ 1.29912 \\ 1.29912 \\ 1.29113 \\ 1.29113 \\ 1.29113 \\ 1.29113 \\ 1.29113 \\ 1.29113 \\ 1.29113 \\ 1.29113 \\ 1.29113 \\ 1.29113 \\ 1.29113 \\ 1.29113 \\ 1.29113 \\ 1.29113 \\ 1.29113 \\ 1.29113 \\ 1.29113 \\ 1.29113$<br>$^{27.99}_{4.11}$<br>4091203<br>1754059                                                                                                    |                                          |
|                                                                  | FRIDAD   1999年10月20日   1999年10月20日   1999年10月20日   1999年10月20日   1999年10月20日   1999年10月20日   1999年10月20日   1999年10月20日   1999年10月20日   1999年10月20日   1999年10月20日   1999年10月20日   1999年10月20日   1999年10月20日   1999年10月20日  <br>$\begin{array}{l} 19598 \\ 195958 \\ 1958989 \\ 19589894 \\ 19589894 \\ 19589894 \\ 19589894 \\ 19589894 \\ 1958994 \\ 1958994 \\ 1958994 \\ 1958994 \\ 19589999 \\ 19589999 \\ 19589999 \\ 19589999 \\ 19589999 \\ 19589999 \\ 19589999 \\ 19589999 \\ 19589999 \\ 19589999 \\ 19$<br>)<br>Colorador<br>Colorador (1914)<br>Christiana (1914)<br>Colorador (1915)<br>Christiana (1925)<br>Christiana (1925)<br>Christiana (1925)<br>300 프랑스 프랑스<br>1000 프랑스 프랑스<br>1000 프랑스<br>150530 m<br>第252 m<br>第252 m<br>15060 00 m<br>17060 00 m<br>353 p i 1<br>新 213<br>6012011<br>505021<br>11ギ欠戦<br>T193190<br>908051<br>E INFER |                                          |
|                                                                  | <b>The China of Call Parts</b><br>Ibriotina<br>Itanis IV<br>Orkhita<br>Schula<br>Scher Pija                                                                                                    |                                          |
|                                                                  | 500051<br>12月15日 12月15日 12月15日 12月15日 12月15日 12月15日<br>12月15日 12月15日 12月15日 12月15日<br>12月15日 12月15日 12月15日<br><b>1982222311</b><br>222131105<br>12314330<br>1235431107<br>1335431107<br>13322310                                                                                                    |                                          |
|                                                                  | $\begin{array}{l} \mathbf{Y}(\Delta t \otimes \mathbf{0}) = \mathbf{0} \mathbf{0} \math$<br><b>TFR) — EL FFRD BY BY AL PR —</b><br>Test and a<br><b>BERTHER</b><br>m)<br>311<br>$\frac{113}{53}$                                                                                                    |                                          |
|                                                                  | $\begin{tabular}{ c c c c c c } \hline \textbf{r}= \textbf{r} & \textbf{r} & \text$<br>9回MS<br>11300MS<br>1ボ20MS<br>351301<br>4円111                                                                                                    |                                          |
|                                                                  | (2) 2007年1月1日,1999年1月1日,1999年1月1日,1999年1月1日,1999年1月1日,1999年1月1日,1999年1月1日,1999年1月1日,1999年1月1日,1999年1  1999年1月1日,1999年1月1日,1999年1月1日,1999年1月1日,1999年1月1日,1999年1月1日,1999年1月1日,1999年1月1日,1999年1月1日,1999年1月1日,1999年1月1日,1999年1月1日,<br>第2章 特には 1200 年 1200 年 1200 年 1200 年 1200 年 1200 年 1200 年 1200 年 1200 年 1200 年 1200 年 1200 年 1200 年 1200 年 1200 年 1200 年 1200 年 1200 年 1200 年 1200 年 1200 年 1200 年 1200 年 1200 年 1200 年 1200 年 1200 年 1200 年 1200 年 1200 年 12<br>composition of the second the property of the second property of the second property of the second property of the second property of the second property of the second property of the second property of the second proper<br><br><b>物の場合の開発</b><br>1999001<br>17217.00<br>1932.00<br>11 13130                                                                                         |                                          |

Rys. 7 Miasta wyodrębnione z gmin i stanowiące samodzielne gminy (GUS)

#### **2.1.1 Dane liczbowe programu Geopokaz**

Struktura opisu danych wejściowych do programu Geopokaz (Rys. 2) obejmuje 2 kolumny: kod i nazwę jednostki w układzie zagnieżdżonym: województwo, powiat i należące doń gminy lub powiaty grodzkie, gminy danego powiatu, kolejny powiat i jego gminy itd. Potem cyklicznie kolejne województwo itd. **W** ramach poszczególnych kategorii sortowanie jest alfabetyczne (rosnąco), z wyjątkiem miast o statusie powiatów umieszczanych na końcu listy powiatów danego województwa (i mają nazwy zaczynające się od "M.").

Programową (za pomocą odrębnych procedur VBA) analizę postaci danych podzielono na etapy. Wyniki poszczególnych kroków wizualizowano w arkuszach z danym, m.in. przez zmiany atrybutów (koloru tła) komórek.

#### Główne **problemy** związane **z** przekształcaniem **struktury danych**

Na Rys. I i 2 zilustrowano strukturę danych gminnych GUS 2005 oraz przyjęty w programie Geopokaz układ opisów - zawierających kodowy **i** nazw poszczególnych jednostek administracyjnych - gmin, powiatów (w tym powiatów grodzkich - miast wydzielonych na prawach powiatu) w poszczególnych województwach.

Zastosowany w programie Geopokaz schemat jednostek administracyjnych (ich liczebność, nazwy i zasięg terytorialny) odpowiada stanowi na rok 1999 i jest ustalony - nie ma możliwości jego zmiany - bez wprowadzania zasadniczych modyfikacji zarówno samego programu jak i danych podstawowych (w szczególności zbioru konturów poszczególnych gmin, powiatów i województw zapisanych w plikach binarnych).

Poza bezpośrednio widocznymi różnicami w strukturze opisów dodatkowo występują dodatkowo pewne różnice w nazewnictwie jednostek, inne są ilości jednostek poszczególnych typów oraz odmienne rozmieszczenie niektórych nazw w zbiorze danych. Wszystko to powoduje określone, pokonywane etapami, trudności w przekształcanie (dostosowywaniu) postaci danych GUS do możliwości programu graficznego.

Najbardziej istotne różnice zobrazowano dodatkowo na Rys. 3 i 4. Zwraca uwagę fakt, że, jak już powiedziano, w danych GUS nazwy powiatów miejskich są tworzone przez poprzedzenie nazwy miasta przedrostkiem "m. ". Natomiast w programie Geopokaz mamy (różnice wskazywane programowo) sytuację jak na Rys. 5.

Z rysunków widać, przede wszystkim różnice strukturalne (sposób zapisu) obu list oraz różnice jakościowe i ilościowe - dotyczące zarówno liczby powiatów miejskich, jak i samych uwzględnianych jednostek określanych mianem powiatów miejskich (grodzkich).

|     | <sup>81</sup> Elk Edycja<br>Widok<br>Wgtaw<br><b>Eormat</b> | Narzędzia<br>Okro<br>Dane                      | <b>Pomog</b> |                    |                        |   | - # x               |
|-----|-------------------------------------------------------------|------------------------------------------------|--------------|--------------------|------------------------|---|---------------------|
|     | А                                                           | В                                              | C            | D                  | E<br>F                 | G | Н                   |
| 172 | 225236370 Wegliniec                                         |                                                |              |                    |                        |   |                     |
| 173 | 225236530 Zgorzelec                                         |                                                |              |                    |                        |   |                     |
| 174 | 226 złotoryjski                                             |                                                |              |                    |                        |   |                     |
| 175 | 226232450 Wojcieszów                                        |                                                |              |                    |                        |   |                     |
| 176 | 226236330 Swierzawa                                         |                                                |              |                    |                        |   |                     |
| 177 | 226395770 Pielgrzymka                                       |                                                |              |                    |                        |   |                     |
| 178 | 226396210 Zagrodno                                          |                                                |              |                    |                        |   |                     |
| 179 | 226396250 Złotoryja                                         |                                                |              |                    |                        |   |                     |
| 180 | 261 jeleniogórski grodzki                                   |                                                |              |                    |                        |   |                     |
| 181 | 261231010 Ministrial Martin                                 |                                                |              |                    |                        |   |                     |
| 182 | 262 legnicki grodzki                                        |                                                |              |                    |                        |   |                     |
| 183 | 262391010 H 365 Mills                                       |                                                |              |                    |                        |   |                     |
| 184 | 263 wałbrzyski grodzki                                      |                                                |              |                    |                        |   |                     |
| 185 | 263891010 3 Section out                                     |                                                |              |                    |                        |   |                     |
| 186 | 264 wrocławski grodzki                                      |                                                |              |                    |                        |   |                     |
| 187 | 264930000 Wilderstate                                       |                                                |              |                    |                        |   |                     |
| 188 | 4 kujawsko-pomorskie                                        |                                                |              |                    |                        |   |                     |
| 189 | 401 aleksandrowski                                          |                                                |              |                    |                        |   |                     |
| 190 | 401911410 Ciechocinek                                       |                                                |              |                    |                        |   |                     |
| 191 | 401911930 Nieszawa                                          |                                                |              |                    |                        |   |                     |
| 192 | 401915050 Aleksandrów Kujawski                              |                                                |              |                    |                        |   |                     |
| 193 | 401915090 Badkowo                                           |                                                |              |                    |                        |   |                     |
| 194 | 401915690 Koneck                                            |                                                |              |                    |                        |   |                     |
| 195 | 401916090; Raciażek                                         |                                                |              |                    |                        |   |                     |
| 196 | 401916470 Waganiec                                          |                                                |              |                    |                        |   | Pelny elcrar        |
| 197 | 401916570 Zakrzewo                                          |                                                |              |                    |                        |   | Zamkril palny ekzan |
|     | <b><i>Fis Start<sub>f</sub></i> A</b> Ps                    | Gi Odebrand dia Z.Uh., [ Ma Tetal Commander  ] |              | E3 Microsoft Excel | - Till 4 Moresoft Word |   |                     |

Rys. 5. Powiaty grodzkie w szablonie pliku danych Geopokaz

Aby zebrać kompletne dane o wszystkich miastach wydzielonych (miastach powiatach, powiatach grodzkich), a wykazać różnice pomiędzy obydwoma zbiorami (strukturami opisów jednostek administracyjnych) posłużono się prostymi procedurami VBA, oznaczającymi wybranym kolorem przypadki, gdy nazwy miast są identyczne (większość). Po ostałe miasta nie mają swoich odpowiedników na drugiej z list (listy nie są równoliczne). **W** niektórych przypadkach konieczne jest tylko ujednolicenia nazw (poprawki). Wyniki tych porównań przedstawiono graficznie na Rys. 6.

#### **3. Charakterystyka programu Geopokaz**

#### **3.1 Uwagi ogólne**

Budowa programów umożliwiających prezentację danych na administracyjnej mapie kraju ma w lBSPAN stosunkowo długą historię. Punktem wyjścia był (opracowany przy udziale autora) program WojMap wykonany dla sytemu operacyjnego DOS umożliwiający prezentację jednorodnych danych wojewódzkich (wyłącznie) na administracyjnej mapie

Polski (w podziale na 49 województw) w wersji czarno-białej (skalę barw zastąpiono deseniami). Kontury województw zostały odczytane (zeskanowane ręcznie) z mapy, arbitralnie ponumerowane i zapisane w plikach binarnych.

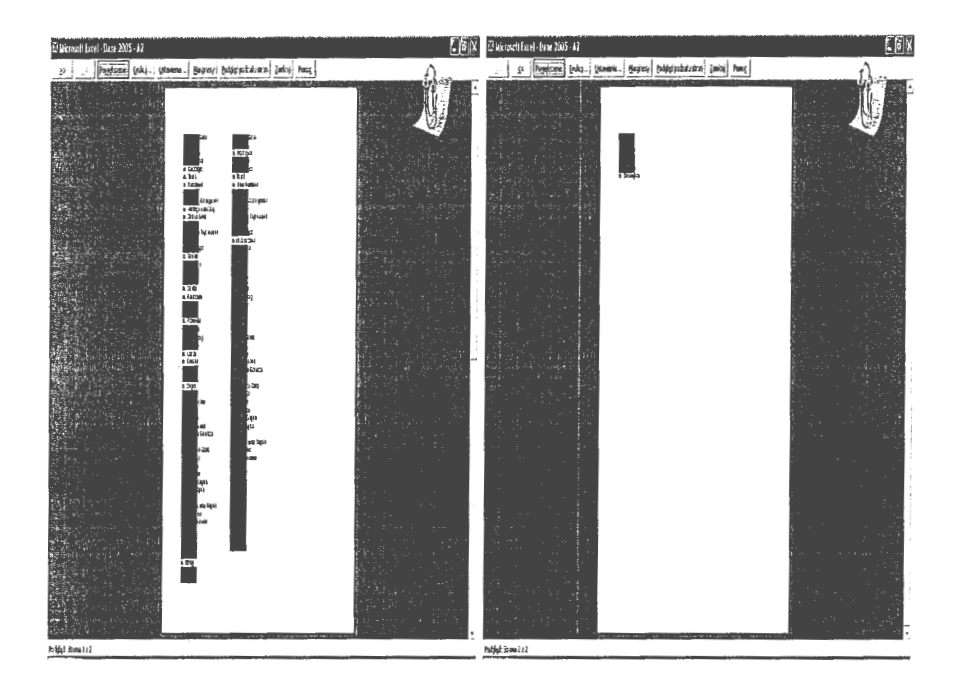

Rys. 6 Graficzna ilustracja różnic w zbiorach miast stanowiących odrębne powiaty

Również dla DOS została opracowana (przez twórcę programu Geopokaz) wersja programu uwzględniającą gminy i powiaty 49 województw. Dane o konturach zostały adaptowane z pakietu Arclnfo (z braku innych możliwości posiadany zbiór wymagał ogromnej pracy dotyczącej skojarzenia pojedynczych fragmentów konturów z konkretnymi jednostkami administracyjnymi).

W kolejnym kroku powstała wersja programu dla sytemu operacyjnego Windows, pozwalająca na prezentację szeregów czasowych danych opisujących kilka zjawisk - dla nowego podziału administracyjnego. W szczególności powstał problem uwzględnienia zmian w zakresie terytorialnym poszczególnych gmin i powiatów a także konieczność konwersji przyjętego wówczas sposobu numerycznego oznaczania (kodowania) jednostek terytorialnych (stara numeracja gmin musiała zostać zastąpiona nową).

Ostateczną wersją tego narzędzia jest program Geopokaz z ujednoliconym zastawem i strukturą danych sterujących oraz ustaloną postacią i formatem zapisu danych liczbowych (format CSV ze średnikiem jako separatorem; liczby dziesiętne z "kropką'' zamiast przecinka).

#### **3.2 Konfiguracja i pliki programu Geopokaz**

Do uruchomienia programu Geeopokaz potrzebny jest plik inicjalizacyjny, dane sterujące, określone w ramach poszczególnych plików sterujących, które definiują sposób prezentacji danych oraz dane liczbowe dotyczące prezentowanych zjawisk.

Zestaw i lokalizację plików sterujących oraz strukturę plików z danymi liczbowymi o zjawiskach omówiono szczegółowo w pracy autora [5].

Ogólnie biorąc, można wyróżnić następujące pliki:

#### **Plik inicjalizacyjny**

Plik inicjalizacyjny jest zbudowany wg zasad budowy plików INI dla Windows. Zawiera informacje o plikach potrzebnych do pracy programu i ich lokalizacji (katalogach) podzielonych na dwie sekcje dotyczące plików opisujących mapę opisu zjawisk.

#### **Pliki** opisujące mapę

Dla opisu mapy potrzebne są pliki binarne zawierające dane o konturach i nazwach wszystkich jednostek administracyjnych. Są one dostarczane z programem (nie mogą być modyfikowane przez użytkownika) a ich lokalizacja jest określona w pliku inicjalizacyjnym.

#### **Plik opisu zjawisk**

Plik opisu zjawisk opisuje parametry kolejnych zjawisk, które mają być prezentowane na mapie. Dla każdego zjawiska trzeba podać jego nazwę, jednostkę miary, ilość rozróżnianych poziomów, ich wartości oraz nazwę pliku danych. Nazwa tego pliku musi wystąpić w pliku inicjalizacyjnym.

#### **Plik danych zjawiska**

Plik danych zjawiska podaje dane liczbowe dotyczące rozpatrywanej wielkości dla każdego obszaru administracyjnego, w którym ono występuje - dla wszystkich (o ile występują) kolejnych wariantów.

 $\overline{Q}$ 

Pierwszy wiersz tego pliku zawiera nagłówki kolumn rozdzielone średnikami (w szczególności dotyczące kolejnych wariantów zjawiska (np. daty). Każdy następny wiersz musi zawierać następujące pozycje (także rozdzielone średnikami): kod jednostki administracyjnej, nazwę jednostki administracyjnej, i wartości kolejnych wariantów zjawiska.

Jeżeli dla jakiejś jednostki administracyjnej brak jest danych o zjawisku to wiersza można nie podawać. Jeżeli jednak zjawisko występuje dla któregokolwiek z wariantów, to muszą być podane wszystkie warianty. Wariant, który nie występuje zaznacza się przez podanie albo pustej pozycji albo gwiazdki.

Pliki danych zjawisk muszą znajdować się w tym samym katalogu, co plik opisu zjawisk (ewentualnie w jego podkatalogach).

#### **Parametry** wywołania

Program może być uruchamiany bez parametrów (wtedy plik inicjalizacyjny GeoPokaz.INI musi znajdować się w tym samym katalogu, w którym jest program), lub z parametrem wywołania o postaci: INl=nazwa pliku inicjalizacyjnego.

#### **3.** Przekształcanie **struktury danych**

Zasadniczy cel pracy realizowano, poszukując najwłaściwszego podejścia, na kilka sposobów. W pierwszym etapie, testowano procedury przekształcające - bezpośrednio w arkuszu (lub jego kopii) - dane źródłowe GUS do żądanego formatu. Taki sposób, wprawdzie mało efektywny i dość długotrwały, był realizowany krokowa, **i** w związku z tym pozwalał na wizualną weryfikację wcześniejszych ustaleń, co do specyfiki struktur danych źródłowych i docelowych oraz na bieżącą kontrolę poprawności przetwarzania.

Zostały więc m.in. wyróżnione (przez ustawienie koloru tła komórki) gminy miejskie, wyodrębnione z gminy o tej samej nazwie (nazwa gminy występuje dwukrotnie; inny jest tylko typ gminy); Dane dla tych jednostek musiały być rozpatrywane łącznie (sumowane) gdyż program Geopokaz nie przewiduje takich sytuacji. Oznaczono również miasta o prawach powiatu nie mające odpowiedników wśród powiatów zwanych grodzkimi w danych do programu Geopokaz. Dane tych miast muszą zatem być sumowane z danymi odpowiednich powiatów i opatrzone jednym kodem (występują też dwa przypadki odwrotne brak danych GUS dla powiatów grodzkich (Wałbrzych i Biała Podlaska).

Grupy gmin przynależne do powiatu rozdzielano wierszami zawierającymi nazwę (i kod) tego powiatu a grupy powiatów z gminami - wierszami z nazwami (i kodami) województw.

IO

Otrzymana w ten sposób struktura danych (po dodaniu wiersza z nagłówkami i wiersza z kodem i nazwą kraju odpowiadała prawie (literówki, braki i dodatki w nazwach) dokładnie potrzebom programu Geopokaz. Usunięcie zbędnych kolumn i przyporządkowanie poszczególnym jednostkom odpowiednich kodów stanowiło etap końcowy tego podejścia, poza, oczywiście, (wyrywkową i częściowo programową) weryfikacją prawidłowości przekształcania struktury oraz poprawności agregacji oraz wpisywania danych.

Drugi sposób podejścia polega! na znajdowaniu w arkuszu z danymi GUS rekordów odpowiadających kolejnej pozycji w pustym (zawierającym tylko kody i nazwy jednostek), pliku o strukturze wymaganej przez program Geopokaz (szablonie) i wypełnianie danymi (bezpośrednio lub po przetworzeniu) kolejnych kolumn wiersza tego pliku.

Otrzymane oboma sposobami pliki powinny być identyczne. Występująjednak pewne różnice spowodowane najprawdopodobniej niedopasowaniem (nieidentycznością) porównywanych nazw jednostek administracyjnych, a szczególności literówkami; niektóre zastały już wykryte i usunięte.

#### **4.** Pozostałe **problemy tworzenia danych** wejściowych

Otrzymany w wyniku przekształceń strukturalnych plik danych zawiera kolumny opisujące wiele zjawisk. Dla potrzeb programu Geopokaz - w jego obecnej postaci niezbędne jest stworzenie odrębnego pliku z danymi dla każdego z tych zjawisk. Jest natomiast możliwe zawarcie w takim pliku szeregu czasowego dotyczącego pojedynczej wielkości. Ilustruje to poniższy przykład.

#### Przykład

Kod;Nazwa obszaru; l 995; 1996; 1997; 1998; 1999;2000;2001 1415; ostrołecki: 30; \*; \*; \*; \*; \*; \*; \*; 1415555050;Baranowo;\*;\*;\*;\*;\*;\*;\*;\* 1415555210;Czarnia;200.5;\*;\*;\*;\*;\*;\*;\* 141555541 0;Goworowo; \*;\*;\*;\*;\*;\*;\* 1415555490;Kadzid!o;3;\*;\*;\*;\*;\*;\*  $1818$ ;stalowowolski;\*;40;\*;\*;\*;\*;\*;\* 1818832810;Stalowa Wola;98;99;99;\*;\*;\*;\*

W rozpatrywanym przypadku tabeli danych GUS konieczne jest stworzenie (wygenerowanie) tylu plików z danymi (dla jednego roku: tutaj 2005) ile jest kolumn (albo kolumn wyselekcjonowanych do pokazu - co przewiduje się w kolejnym etapie prac).

W związku z tym opracowano prototypowe procedury zapisu pojedynczych kolumn na pliki CSV (separator ";", separator dziesiętny "."), ale jest raczej tylko rozwiązanie zastępcze (przejściowe).

Racjonalną alternatywą wydaje się być modyfikacja udostępnionych przez autora kodów źródłowych programu Geopokaz; Podjęto w tym celu próby analizy i zmian kodu programu. Jest to jednak problem otwarty i najlepszym (jedynym sensownym) rozwiązaniem jest bezpośredni udział w tych pracach autora programu.

#### **5. Plan dalszych prac**

- opracowanie alternatywnej (bardziej uniwersalnej) metody dostosowywania danych.

- przeksztalcenie pliku z danymi o kilku zjawiskach w pliki dotyczące pojedynczych zjawisk
- powiązanie tych dotychczasowych etapów w całość (przeksztalcanie struktury danych oraz generowanie plików sterujących programem)
- ew. dodanie narzędzi do edycji oraz modyfikacji wybranych danych i/albo
- współpraca z autorem programu Geopokaz przy jego modyfikacji lub opracowaniu nowej uniwersalnej bądź wyspecjalizowanej - wersji tego programu.

#### **6. Podsumowanie**

Praca miała na celu opracowanie procedur umożliwiających przekształacanie plików danych GUS zapisanych w arkuszach pakietu MsExcel na - docelowo - pliki danych o strukturze i formacie wymaganych przez opracowany w IBS PAN program Geopokaz, służący do prezentacji danych liczbowych na konturowej mapie kraju (z uwzględnieniem 3 poziomowej struktury administracyjnej). Przygotowane programy, wraz z opracowanymi wcześniej procedurami do tworzenia plików sterujących, będą stanowić część przyszłego interfejsu pozwalającego na szybsze i prostsze korzystanie z możliwości programu, z uwzględnieniem zarówno jego specyfiki, jak i jego ograniczeń wynikających z potencjalnych zastosowań.

Opracowany zbiór procedur VBA umożliwia:

- analizowanie i porównywanie struktur danych,

- konwersję danych GUS do struktury odpowiadającej (wstępnie) wymogom programu Geopokaz,

- porównywania uzyskanych wyników,

- wstępne przekształcanie danych do postaci docelowej .

#### Załączniki

#### Załącznik **1. Testowe procedury VBA**

Z. I. I Wybrane procedury pomocnicze do analizy danych

Option Base I Dim obszar As Range Dim totalwiersz As Integer Dim totalkolumn As Integer Sub obsz() Set obszar= ActiveCell.CurrentRegion 'obszar.Select totalwiersz = obszar.Rows.Count totalkolumn = obszar.Columns.Count End Sub Sub wstaw\_3kol() Columns("A:C").Select Selection.Insert Shift:=xlToRight End Sub Function kody\_woj(nazwa) 'OPIWOJ.CSV Select Case nazwa Case "dolnośląskie"  $kod = "02"$ Case "kujawsko-pomorskie"  $kod = "04"$ Case "lubelskie"  $kod = "06"$ Case "lubuskie"  $kod = "08"$ Case "łódzkie"  $kod = "10"$ Case "małopolskie"  $kod = "12"$ Case "małopolskie"  $kod = "12"$ Case "mazowieckie"  $kod = "14"$ Case "opolskie"  $kod = "16"$ Case "podkarpackie"  $kod = "18"$ 

```
Case "podlaskie" 
   kod = "20"Case "pomorskie" 
   kod = "22"Case "ślaskie"
   kod = "24"Case "świetokrzyskie"
   kod = "26"Case "warmińsko-mazurskie" 
   kod = "28"Case "wielkopolskie" 
   kod = "30"Case "zachodniopomorskie" 
   kod = "32"End Select 
End Function 
Sub woj_kod() 
obszar.Select . 
For i = 2 To totalwiersz
If obszar(i, 3). Value = "dolnośląskie" Then obszar(i, 1). Offset(0, -3). Value = "02"
If obszar(i, 3). Value = "kujawsko-pomorskie" Then obszar(i, 1). Offset(0, -3). Value = "04"
If obszar(i, 3). Value = "lubelskie" Then obszar(i, 1). Offset(0, -3). Value = "06"
If obszar(i, 3). Value = "lubuskie" Then obszar(i, 1). Offset(0, -3). Value = "08"
If obszar(i, 3). Value = "łódzkie" Then obszar(i, 1). Offset(0, -3). Value = "10"
If obszar(i, 3). Value = "małopolskie" Then obszar(i, 1). Offset(0, -3). Value = "12"
If obszar(i, 3). Value = "mazowieckie" Then obszar(i, 1). Offset(0, -3). Value = "14"
If obszar(i, 3). Value = "opolskie" Then obszar(i, 1). Offset(0, -3). Value = "16"
If obszar(i, 3). Value = "podkarpackie" Then obszar(i, 1). Offset(o, -3). Value = "18"
If obszar(i, 3). Value = "podlaskie" Then obszar(i, 1). Offset(0, -3). Value = "20"
If obszar(i, 3). Value = "pomorskie" Then obszar(i, 1). Offset(0, -3). Value = "22"
If obszar(i, 3). Value = "śląskie" Then obszar(i, 1). Offset(0, -3). Value = "24"
If obszar(i, 3). Value = "świętokrzyskie" Then obszar(i, 1). Offset(o, -3). Value = "26"
If obszar(i, 3). Value = "warmintsko-mazurskie" Then obszar(i, 1). Offset(0, -3). Value = "28"
If obszar(i, 3). Value = "wielkopolskie" Then obszar(i, 1). Offset(o, -3). Value = "30"
If obszar(i, 3). Value = "zachodniopomorskie" Then obszar(i, 1). Offset(0, -3). Value = "32"
Next i 
End Sub 
Sub num!() 
Dim geopokaz I As Range 
Set geopokaz1 = Range("geopokaz")wiersze= geopokazl.Rows.Count 
kolumny= geopokaz I .Columns.Count 
Dim zakres I As Range 
Set zakres1 = Range("nazwy1")ilewier = zakres I .Rows.Count 
ilekol = zakres I .Columns.Count 
m=2
```
I

```
While m < ilewier 
 \tan = zakresl(m, 2)For k = 4 To wiersze
 i = 0kod = geopokaz1(k, 1)While Len(geopokaz1(k + i, 1)) <> 3
 i=i+1Wend 
 ii = k + ikodyow = geopokaz1(ii, 1)temp = geopokaz1(ii, 1)znak3 = Mid(temp, 1, 3)k = i i + 1cojest = geopokaz1(k, 1)j=O 
 If tam = geopokaz(k, 2) Then
   zakresl(m, 1). Offset(0, -1) = geopokaz(k, 1)End If 
 Exit Sub 
 Next k 
 End Sub 
Sub podwojone() 
 Dim zakres I As Range 
Set zakres1 = Range("nazwy1")ilewier = zakres l .Rows.Count 
ilekol = zakresl.Columns.Count 
k=2While k < ilewier 
gmin1 = zakres1(k, 1)gmin2 = zakres1(k + 1, 1)If gmin2 = gmin1 Then
zakres 1(k, 1). Interior. Color Index = 5
zakres 1(k + 1, 1). Interior. Color Index = 5
k=k+1End If 
k=k+1Wend 
End Sub 
Sub wpiszpowiat() 
Dim zakres I As Range 
Set zakres1 = \text{Range("nazwy1")}ilewier = zakres I .Rows.Count 
ilekol = zakres I .Columns.Count 
k=2While k < ilewier 
start:
```

```
i=0wier1 = kpowiat1 = zakres1(k, 2). Value
 While zakres1(k + i + 1, 2). Value = powiat l
 i = i + 1Wend 
 zakresl(wierl, l).Select 
 Selection.EntireRow .Insert 
 ilewier = ilewier +1zakres l(wierl, 1). Value = powiat l
 k = k + iGoTo start 
 Wend 
 End Sub 
 Sub miastal()
Dim zakres I As Range 
Set zakres1 = \text{Range}('nazy2")ilewier = zakres 1.Rows.Count 
ilekol = zakresl.Columns.Count 
n=1Dim mtab()
k=2While k < ilewier 
If Mid(zakres1(k, 2), 1, 2) = "M." Or Mid(zakres1(k, 2), 1, 2) = "m." Then
miasto2 = zakres1(k, 2)zakres 1(k, 2). Interior. Color Index = 7
ReDim Preserve mtab(n) 
mtab(n) = miasto2Worksheets("arkusz3").Range("al").Offset(n - 1, 0).Value = mtab(n)
n = n + 1End If 
k=k+1Wend 
End Sub 
Sub miastax() 
Dim zakrl As Range 
Dim zakr2 As Range 
Dim mtab() 
Range("al ").Activate 
Set zakrl = ActiveCell.CurrentRegion 
Range("fl ").Activate 
Set zakr2 = ActiveCell.CurrentRegion 
wierl = zakrl.Rows.Count 
wier2 = zakr2.Rows.Count 
i=1n=0
```

```
While i< wierl 
 \text{test} = 0lewv = zakr1(i)For i = 1 To wier2
 prawy = zakr2(i)'If Application.WorksheetFunction.UCase(lewy) = 
 Application.WorksheetFunction.Function.LCase(prawy) Then 
 If lewy = \text{prawy} Then
   zakr1(i). Interior. Color Index = 3
   zakr2(i). Interior. ColorIndex = 3
   iest = 1Exit For 
 Else 
 End If 
 Next i
 If jest = 0 Then
   zakr1(i). Offset(0, 8). Value = lewy
   n = n + 1ReDim Preserve mtab(n) 
   mtab(n) = lewy'n = n + 1End If 
i=i+1Wend 
For j = 1 To n
Worksheets("arkusz3").Range("k1").Offset(j - 1, 0).Value = mtab(j)
Next i
End Sub 
Sub podwojone_sum() 
Dim zakres I As Range 
Set zakres1 = Range("nazwv1")ilewier = zakres l.Rows.Count
ilekol = zakres J .Columns.Count 
k=2While k < ilewier 
gmin l = zakres l(k, l)gmin2 = zakres1(k + 1, 1)If gmin2 = gmin1 Then
zakres1(k, 1). Interior. ColorIndex = 5
zakres l(k + 1, 1). Interior. Color Index = 5
k=k+1End If 
k=k+1Wend 
End Sub 
Sub przepisz I() 
Dim zakres1 As Range
'Dim obszar2 As Range
```

```
Dim sumal()
 Set zakres! = ActiveCell.CurrentRegion
 'obszar.Select 
 ilewier = zakresl.Rows.Count 
 ilekol = zakresl.Columns.Count 
 ReDim Preserve sumal(ilekol - 4) 
 k=2While k < ilewier 
 \text{gmin1} = \text{zakres1}(k, 1)gmin2 = zakres1(k + 1, 1)If gmin2 = gmin1 Then
 zakres 1(k, 1). Interior. ColorIndex = 5
 zakres 1(k + 1, 1). Interior. Color Index = 5
 For j = 1 To ilekol - 4
 sumal(j) = zakresl(k, j + 4) + zakresl(k + 1, j + 4)Next i
 naz1 = Range("geopokaz").Cells(5, 2)For i = 1 To ilekol - 4
 If zakres I(k, 1) = naz 1 Then
 Range("geopokaz").Cells(5, 2).Offset(0, j) = sumal(j)End If 
Next j
k=k+1End If 
k=k+1Wend 
End Sub 
Sub przepisz2() 
Dim zakres! As Range 
Dim zakres2 As Range 
Dim suma1()
Set zakres! = ActiveCell.CurrentRegion
'obszar.Select 
ilewier = zakres! .Rows.Count 
ilekol = zakresl.Columns.Count 
Set zakres2 = Range("geopokaz") 
ReDim Preserve sumal(ilekol - 4) 
k=2While k < ilewier 
gmin1 = zakres1(k, 1)gmin2 = zakres1(k + 1, 1)pow 1 = zakres 1(k, 2)\text{woj1} = \text{zakres1}(k, 3)If gmin2 = gmin1 Then
zakres1(k, 1). Interior. ColorIndex = 5
zakres 1(k + 1, 1). Interior. Color Index = 5
For j = 1 To ilekol - 4
sumal(j) = zakres1(k, j + 4) + zakres1(k + 1, j + 4)Next i
```
'test  $\text{naz } 1 = \text{Range}("geopoka z").$ Cells(5, 2) For  $i = 1$  To ilekol - 4 If zakres  $1(k, 1) =$  naz 1 Then  $Range("geopokaz").Cells(5, 2).Offset(0, j) = sumal(j)$ End If Next i  $k=k+1$ End If  $k=k+1$ Wend End Sub Sub str\_gwoj() Dim tabw $(16, 3)$ Call obsz  $i=1$  $w = 1$ While i < totalwiersz 'While Not IsNumeric(obszar(i, I))  $i = i + 1$ 'Wend 'If obszar $(i, 1) < 2$  Then  $i = i + 1$ 'Else If obszar(i, 1) =  $2 * w$  Then  $tabw(w, 1)=i$  $tabw(w, 2) = obszar(i, 1)$  $tabw(w, 3) = obszar(i, 2)$  $w = w + 1$ End If  $i = i + 1$ 'End If Wend Worksheets("Arkusz2").Select For  $k = 1$  To  $16$ Worksheets(" Arkusz2 ").Range("a I ").Select ActiveCell.Offset( $k - 1$ , 0) = tabw( $k$ , 1) ActiveCell.Offset(k - 1, 1) = tabw(k, 2) ActiveCell.Offset( $k - 1$ , 2) = tabw( $k$ , 3) Next k End Sub Sub str\_gpow() Call obsz  $i=1$  $w=3$  $z = 30$ Dim tabw(30, 3)

```
While i < totalwiersz 
 While Not IsNumeric(obszar(i, 1))
 i = i + 1Wend 
 If Len(obszar(i, 1)) = 3 Or Len(obszar(i, 1)) = 4 Then
 'ReDim Preserve tabw(w, z) 
   tabw(w, 1) = itabw(w, 2) = obszar(i, 1)tabw(w, 3) = obszar(i, 2)w = w + 1ReDim Preserve tabw(60, 3) 
 End If 
i = i + 1'End If 
 Wend 
W orksheets(" Arkusz2 ") .Select 
For k = 1 To w - 1Worksheets(" Arkusz2").Range("e I ").Select 
ActiveCell.Offset(k - 1, 0) = tabw(k, 1)
ActiveCell.Offset(k - 1, 1) = tabw(k, 2)
ActiveCell.Offset(k - 1, 2) = tabw(k, 3)
Next k 
End Sub 
Sub str_ggmin() 
Dim tabw(3, 20) 
Call obsz 
i=1w = 1While i < totalwiersz 
If obszar(i, 1) = 2 * w Then
  tabw(w, 1) = itabw(w, 2) = obszar(i, 1)tabw(w, 3) = obszar(i, 2)w = w + 1End If 
i = i + 1'End If 
Wend 
W orksheets(" Arkusz2 ").Select 
For k = 1 To 20
Worksheets(" Arkusz2 ").Range("a I ").Select 
ActiveCell.Offset(k - 1, 0) = tabw(k, 1)ActiveCell.Offset(k - 1, 1) =tabw(k, 2)ActiveCell.Offset(k - 1, 2) = tabw(k, 3)
Next k 
End Sub
```
#### Zł. 2 Zapis wierszy do tablicy słów

Public Function SplitX(ByVal InputText As String,\_ Optional ByVal Delimiter As String) As Variant

```
'Funkcja dzieli tekst (zdanie) podane z wejścia na słowa 
' i zwraca tablicę typu string zawierającą te słowa -
' każdy element tablicy zawiera jedno słowo
```

```
' Stala zawierająca znaki przestankowe i inne znaki, 
' które powinny zostać usunięte z tekstu wejściowego 
Const CHARS = ".!?,;;""'()[]{ \le"
Dim strReplacedText As String 
Dim intlndex As Integer
```

```
'zastępowanie znaków tabulacji spacjami 
strReplacedText = Trim(Replace(InputText, vbTab, ""))
```

```
'odfiltrowanie wszystkich ustalonych znaków z tekstu 
For intlndex = I To Len(CHARS)
```

```
strReplacedText = Trim(Replace(strReplacedText, Mid(CHARS, intlndex, l ), " ")) 
Next intlndex
```

```
' Pętla zastępująca wielokrotne spacje jedną spacją 
Do While InStr(strReplacedText, " ") 
  strReplaceedText = Replace(strReplacedText, " " " "")
```

```
Loop
```

```
'Podział wiersza na słowa, zapisanie ich w tablicy słów i zwracanie 
  'tablicy (ew. z podanym separatorem) 
  'MsgBox "String:" & strReplacedText 
  If Len(Delimiter) = 0 Then
    Split= VBA.Split(strReplacedText) 
  Else 
    Split= VBA.Split(strReplacedText, Delimiter) 
  End If 
End Function
```

```
Public Function CountWordsX(InputText As String) As Long 
'Funkcja zwraca liczbę słów w tekście wejściowym (wierszu) 
' (liczba typu long int)
```

```
Dim astrWords() As String
```

```
'Podział tekstu wejściowego na tablicę słów 
astrWords = Split(InputText)
```

```
'Zwraca liczbę ełementow tablicy 
  CountWords = UBound(astrWords) -LBound(astrWords) + I 
End Function
```

```
Private Sub SplitTestX() 'test 
  Dim strTest As String 
  strTest = Chr(9) & " Kod <nazwa> jednostki "
    & String(2, 9)& "([1, 2, 3] lub [9, 10] cyfr '{znaków}')" & vbTab _
    & " Zjawisko I " & String(3, Asc(vbTab)) 
  MsgBox """" & strTest & "'""' & vbCr & vbLf & "Words:" _ 
    & CountWords(strTest) 
  strTest = vbTab & " word " & vbTab 
  MsgBox """" & strTest & """" & vbCr & vbLf & "Words:" _ 
    & CountWords(strTest) 
  strTest = ""MsgBox """" & strTest & """" & vbCr & vbLf & "Words:" _ 
    & CountWords(strTest) 
  strTest = " "MsgBox """" & strTest & """" & vbCr & vbLf & "Words:" _ 
    & CountWords(strTest) 
  strTest = String(5, \text{Asc}(\text{vbTab}))MsgBox ""'"' & strTest & """" & vbCr & vbLf & "Words:" _ 
    & CountWords(strTest) 
'MsgBox "String:" & strReplacedText 
End Sub
```
Koncepcja zastosowania dynamicznych tablic 2-wymiarowych do wpisywania kolejnych rekordów (w szczególności z danymi poszczególnych gmin wybranego powiatu) okazała się chybiona, ponieważ zmiana rozmiaru tablicy deklarowanej przez Dim tab() (z zachowaniem wpisanych wartości) za pomocą Redim Preserve tab(m, n) w VBA może dotyczyć tylko ostatniego wymiaru. Spowodowało to konieczność posługiwania się tablicą transponowaną lub ew. zapisem do arkusza i odczytem z użyciem arkuszowej funkcji transponuj(). Jako alternatywnego podejścia, testowano zapis tekstowy całych wierszy danych i wczytywanie go do tablicy z użyciem funkcji splitX().

#### Załącznik **2. Format danych do programu**

W istniejącej (z roku 1999) wersji programu Geopokaz dla danych wejściowych przyjęty został format CSV obowiązujący w MsExcel dopiero od wersji 2002 (a niezgodny ze standardem obowiązującym do wersji 2000. Nazwa CSV (ang. Comma Separated Values) oznacza, że wartości pól mają rozdzielone przecinkami), tymczasem jako separator występuje średnik. Mogłoby to być uzasadnione potrzeba uniknięcia kolizji ze stosowanym w krajach nieanglosaskich separatorem dziesiętnym (przecinek, a nie kropka dziesiętna), ale sytuacja

jest inna. Użyte w programie funkcje pakietu Borland obsługują liczby zmienno-przecinkowe z separatorem "kropka".

Występujący jeszcze w wersji Microsoft w Office 2000 konflikt między separatorem danych w standardzie CSV - PRZECINEK a ustawieniem lokalnym dla Polski - separator miejsc dziesiętnych w danych liczbowych też PRZECINEK zniknął wersji 2002 po wprowadzeniu ŚREDNIKA w miejsce przecinka w CSV, ale stanowi to wyraźne odejście od standardu i może powodować szereg komplikacji. Prawdopodobnie, bowiem, inne biblioteki procedur używane sa przy pobieraniu zbiorów CSV bezpośrednio z systemu (DLL) a inne w VBA ( konwertery). Dopóki, zatem, stosuje się Exce!2000 i pobiera dane przez VBA, które będą używać ŚREDNIKÓW konieczne jest korzystanie z różnych półśrodków (własnych "konwerterów").

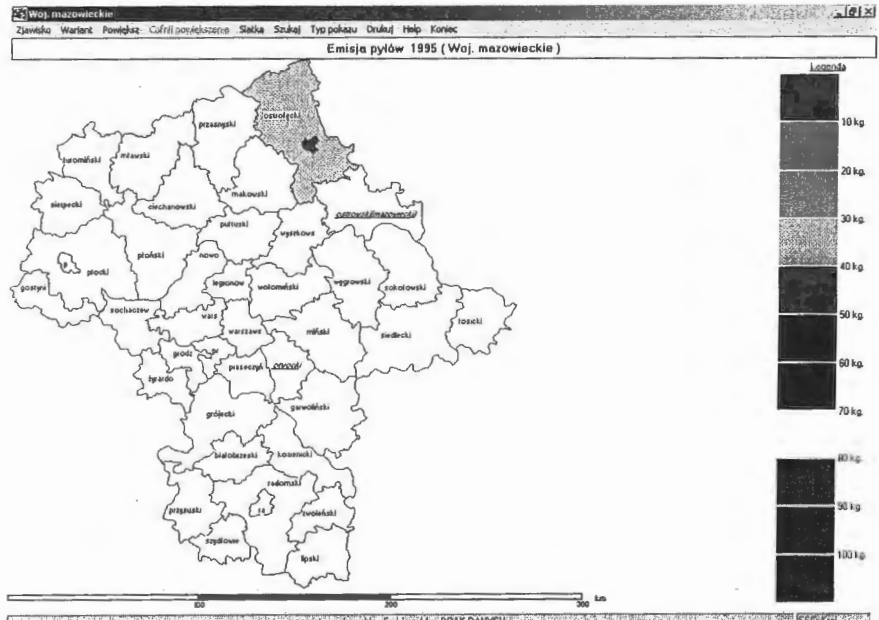

#### Załącznik **3.** Przykładowy **wydruk ekranu z programu Geopokaz**

<sup>I</sup>~ l'!)lłzkowłki: **Enisi,, W6w: BRAK DANYCH**   $20$  Start  $\boxed{=}$   $\boxed{3}$  **(3)**  $\frac{1}{2}$  **b**  $\boxed{20}$  Total Compander 7...,  $\boxed{30}$  Odebrare de Zyga...  $\boxed{40}$  Zi

#### **Literatura**

- I. Korol Julita, Visual Basic w Excelu 2000, Mikom, Warszawa 2003
- 2. Lewandowski Mirosław, VBA dla Excela 2002/2003. Leksykon kieszonkowy, Mikom, Warszawa 2004
- 3. Mysior Marian, 20 lekcji z Visual Basic dla aplikacji, Mikom, Warszawa 2004
- 4. Snarska Agnieszka, Makropolecenia w Excelu, PWN, Warszawa 2006
- 5. Uhrynowski Zygmunt, Generowanie plików sterujących do programu prezentacji danych na administracyjnej mapie Polski, RB 65/2007, IBS PAN Warszawa 2007
- 6. Walkenbach John, Excel 2002 PL Biblia, Helion, Warszawa 2003
- 7. Walkenbach John, Excel 2007 PL Biblia, Helion, Warszawa 2007
- 8. Walkenbach Tips strona www
- 9. źródła internetowe ni. VBA

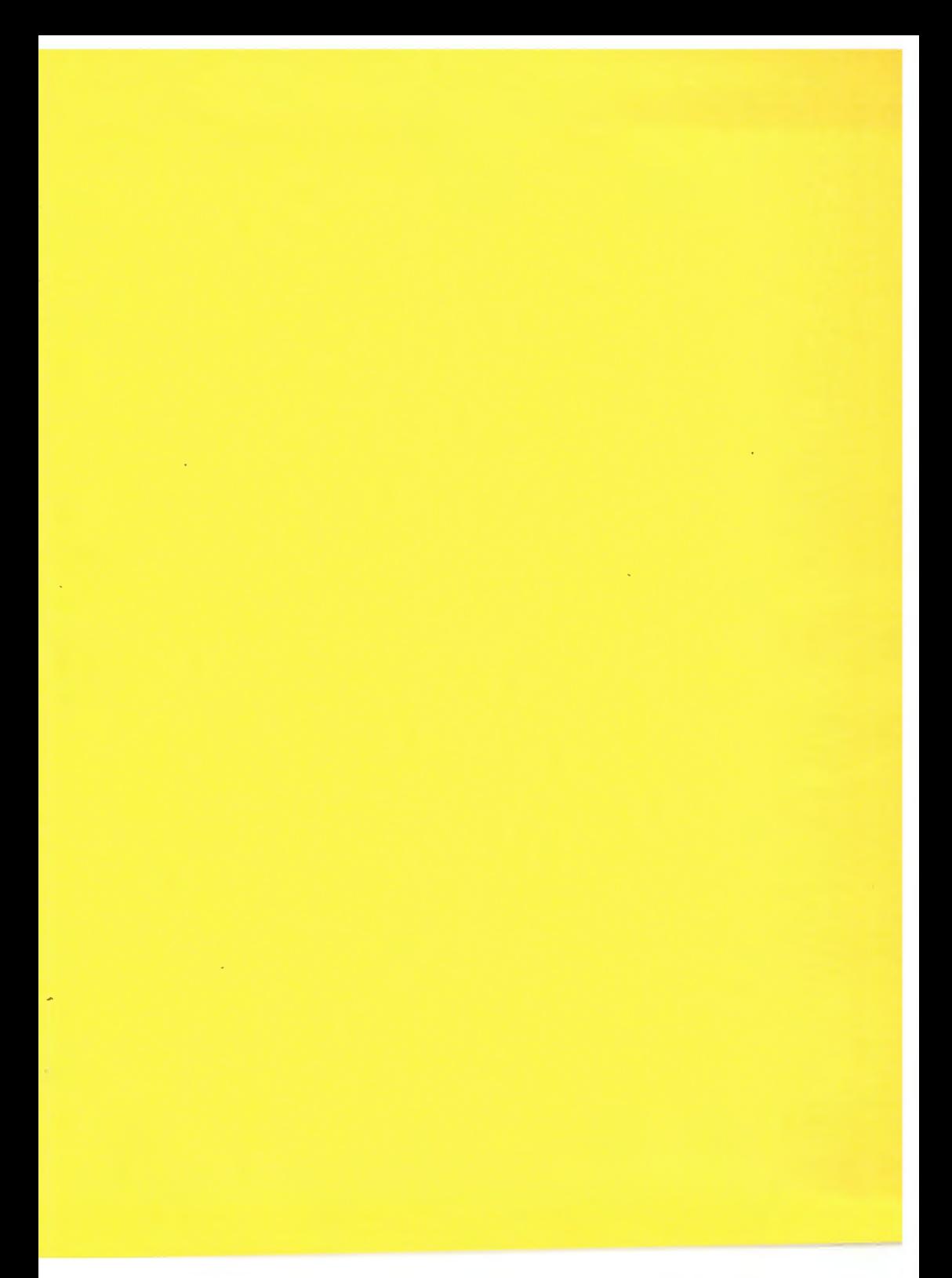

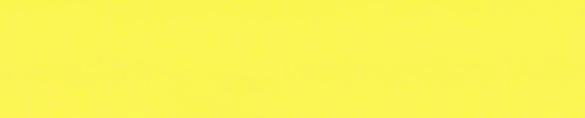